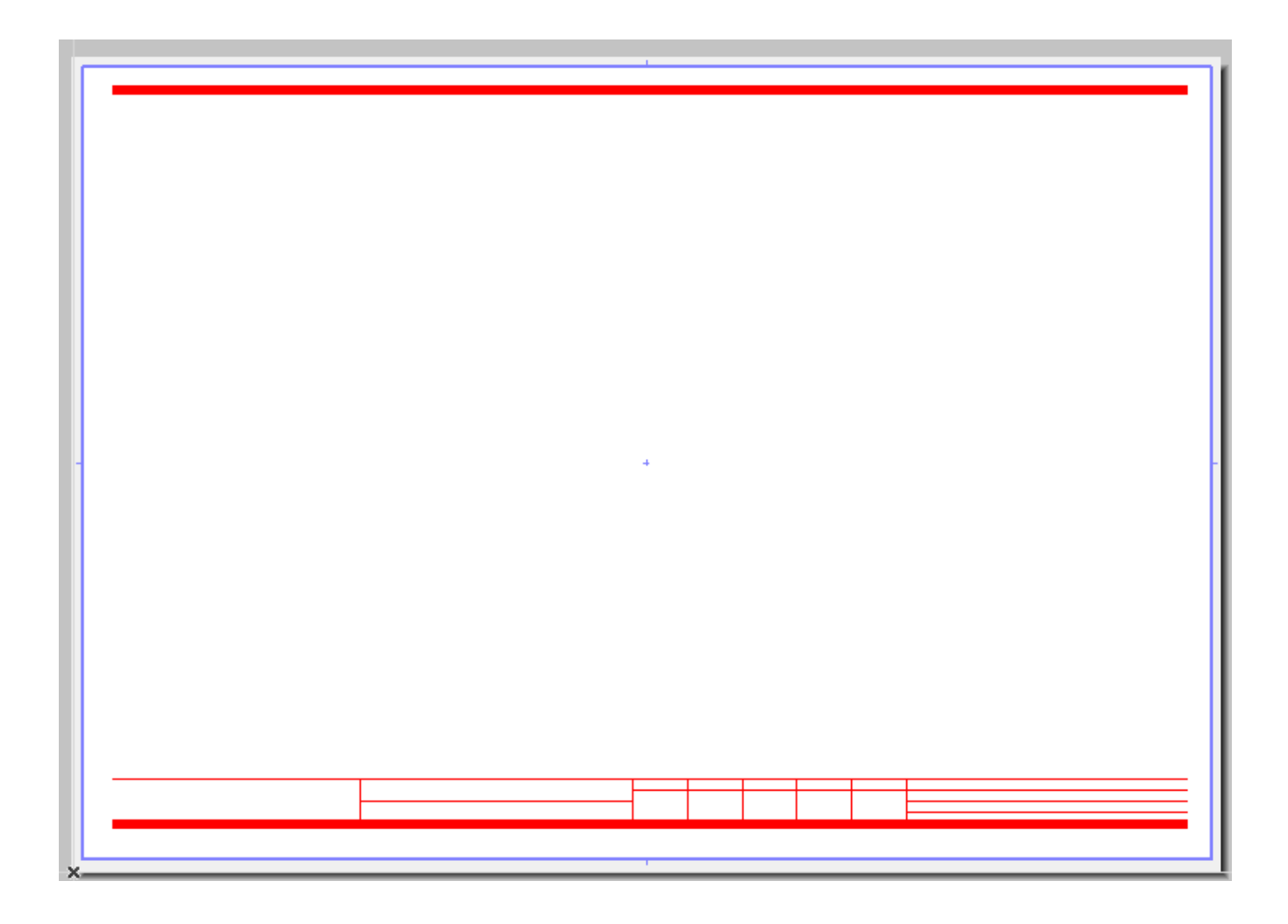

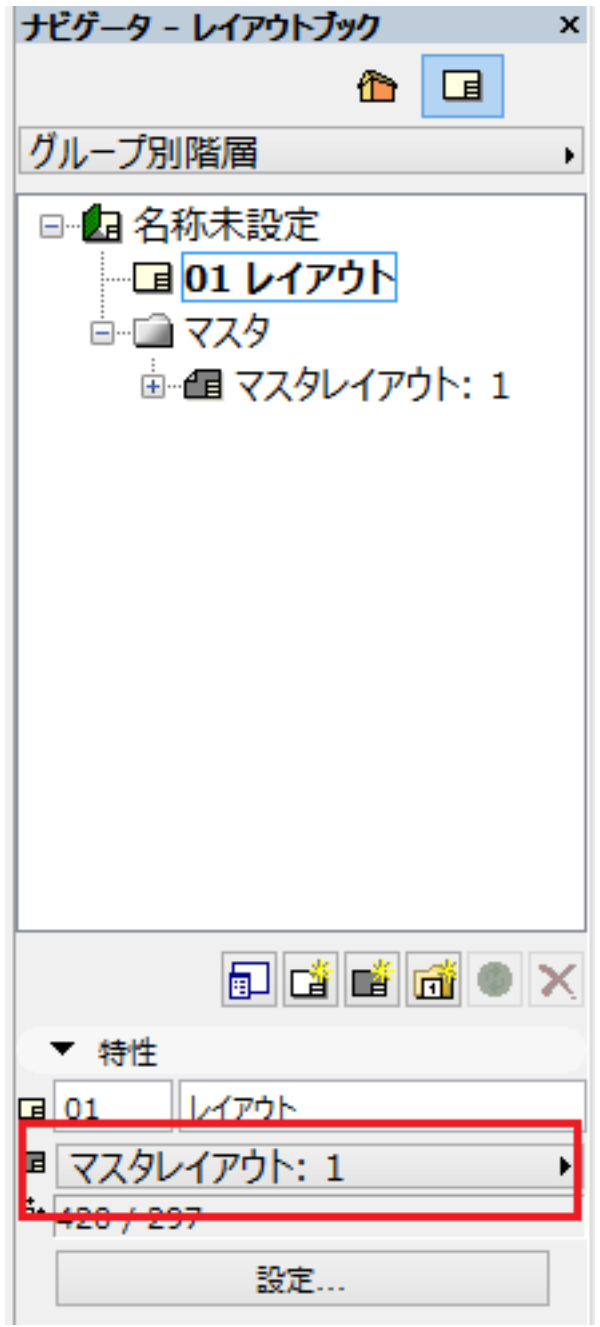

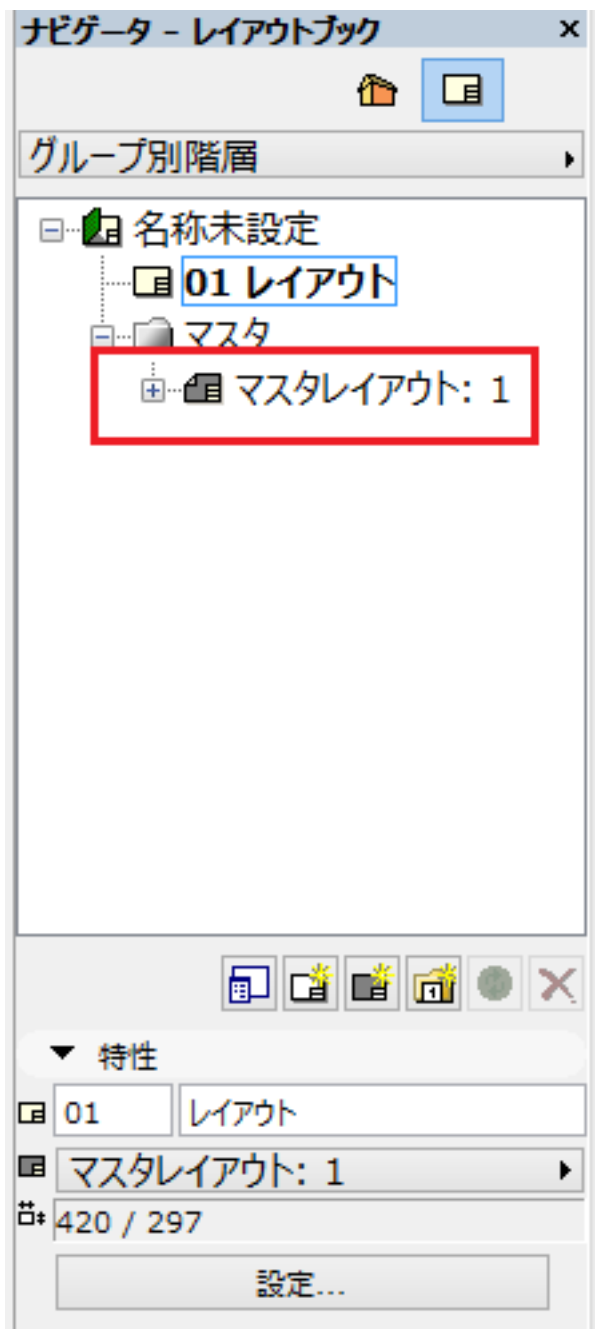

ID: #1513

 $: 2016 - 02 - 1913$ 

 $\ddot{\phantom{a}}$ :  $\ddot{\phantom{a}}$ :  $\ddot{\phantom{a}}$ :